# NoSQL – Not Only SQL, CouchDB Apache CouchDB has started. Time to relax.

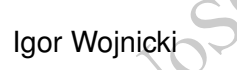

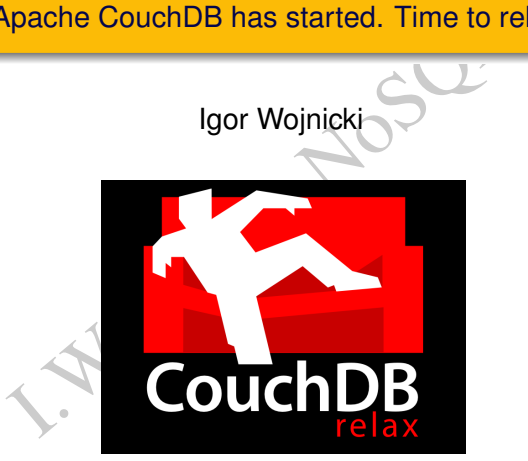

Katedra Informatyki Stosowanej, Akademia Górniczo-Hutnicza w Krakowie

29 października 2014

<span id="page-0-0"></span> $\Omega$ 

Igor Wojnicki (AGH, KIS) [CouchDB](#page-52-0) 29 października 2014 1/53

#### **CouchDB**

- <www.couchdb.org>
- Chab.org Nostin **• Apache Foundation**
- **•** Erlang

 $\left\langle \cdot \right\rangle$ 

重

 $2Q$ 

4 ロ ▶ 4 伊

o may be built for the Web, but CouchDB<br>
I've never seen software that so complet<br>
s the philosophies behind HTTP. CouchD<br>
ok old-school in the same way that Djang<br>
outdated.<br>
— Kaplan-Moss, D *Django may be built for the Web, but CouchDB is built of the Web. I've never seen software that so completely embraces the philosophies behind HTTP. CouchDB makes Django look old-school in the same way that Django makes ASP look outdated.*

— Kaplan-Moss, Django developer

 $\alpha \cap$ 

# **Charakterystyka**

- HTTP
- **•** Dokument
- Brak schematów
- JSON
- **•** Replikacia
- It<br>
Indian<br>
I.Concluency Control (MVCC)<br>
I.Concluency Control (MVCC)<br>
I.Concluency Control (MVCC) Multi-Version Concurrency Control (MVCC)
- · Bezstanowe połączenia

4 **D** F

つくい

Dokumentacia API znajduje sie pod adresem:

API znajduje się pod adresem:<br>
i.apache.org/couchdb/HTTP\_Docusesja z wykorzystaniem polecenia curl:<br>
I.http://awing.kis.agh.edu.pl:5984/<br>
Nelcome","version":"1.0.1"}<br>
I.http://awing.kis.agh.edu.pl:5984/\_a [http://wiki.apache.org/couchdb/HTTP\\_Document\\_API](http://wiki.apache.org/couchdb/HTTP_Document_API) Przykładowa sesja z wykorzystaniem polecenia curl:

curl -X GET http://awing.kis.agh.edu.pl:5984/

{"couchdb":"Welcome","version":"1.0.1"}

\$ curl -X GET http://awing.kis.agh.edu.pl:5984/\_all\_dbs

[" users"]

つくへ

#### Tworzenie bazy danych

\$ curl -X PUT http://awing.kis.agh.edu.pl:5984/ogloszenia

{"ok":true}

\$ curl -X GET http://awing.kis.agh.edu.pl:5984/\_all\_dbs

["ogloszenia","\_users"]

\$ curl -X PUT http://awing.kis.agh.edu.pl:5984/ogloszenia

Thttp://awing.kis.agh.edu.pl:5984/og<br>
I.Monton:15984/\_a<br>
I.Monton:15984/\_a<br>
I.Monton:15984/og<br>
I.Monton:15984/og<br>
I.Monton:15984/og<br>
I.Monton:15984/og<br>
I.Monton:15984/og<br>
I.Monton:15984/og<br>
I.Monton:15984/og<br>
I.Monton:1598 {"error":"file\_exists", "reason":"The database could not be created, the file already exists."}

つひひ

## Usuwanie bazy danych

```
I.S984/do_skasowania<br>do_skasowania<br>LETE http://awing.kis.agh.edu.pl:5984<br>do_skasowania<br>do_skasowania<br>do_skasowania<br>do_skasowania<br>do_skasowania<br>do_skasowania<br>do_skasowania<br>do_skasowania<br>do_skasowania<br>do_skasowania<br>do_skasow
$ curl -X PUT http://awing.kis.agh.edu.pl:5984/
                                       do_skasowania
{"ok":true}
$ curl -X DELETE http://awing.kis.agh.edu.pl:5984/
                                             do_skasowania
{"ok":true}
$ curl -X GET http://awing.kis.agh.edu.pl:5984/
                                        _all_dbs
["ogloszenia","_users"]
```
つくへ

#### Pobieranie danych

```
I.Wojnicki, NoSQL
$ curl -X GET http://awing.kis.agh.edu.pl:5984/
                 ogloszenia/_all_docs
```
{"total\_rows":0,"offset":0,"rows":[]}

 $2Q$ 

∢ □ ▶ ∢₫

## Wstawianie danych, nowy dokument

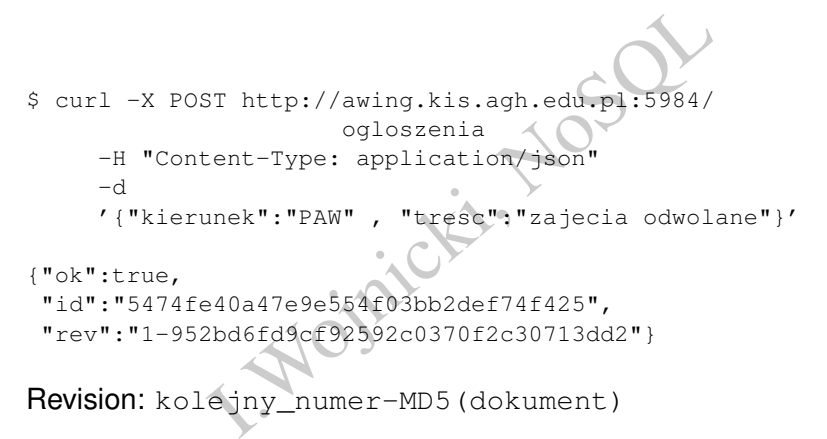

Revision: koleiny\_numer-MD5(dokument)

## Wstawianie danych, zawartość bazy

```
I. http://awing.kis.agh.edu.pl:5984/<br>
ogloszenia/_all_docs<br>
":1,"offset":0,"rows":[<br>
e40a47e9e554f03bb2def74f425",<br>
Fe40a47e9e554f03bb2def74f425",<br>
ev":"1-952bd6fd9cf92592c0370f2c30713d<br>
Thttp://awing.kis.agh.edu.pl:5984/<br>
$ curl -X GET http://awing.kis.agh.edu.pl:5984/
                              ogloszenia/_all_docs
{"total_rows":1,"offset":0,"rows":[
{"id":"5474fe40a47e9e554f03bb2def74f425",
 "key":"5474fe40a47e9e554f03bb2def74f425",
 "value":{"rev":"1-952bd6fd9cf92592c0370f2c30713dd2"}}
]}
$ curl -X GET http://awing.kis.agh.edu.pl:5984/
                    ogloszenia/
                    5474fe40a47e9e554f03bb2def74f425
{"_id":"5474fe40a47e9e554f03bb2def74f425",
 "_rev":"1-952bd6fd9cf92592c0370f2c30713dd2",
 "kierunek":"PAW","tresc":"zajecia odwolane"}
```
경기 정말

# Modyfikacja dokumentu

```
data.<br>
Thttp://awing.kis.agh.edu.pl:5984/<br>
ogloszenia/<br>
5474fe40a47e9e554f03bb2def74<br>
ontent-Type: application/json"<br>
'_id":"5474fe40a47e9e554f03bb2def74f4<br>
'_rev":"1-952bd6fd9cf92592c0370f2c307<br>
'data":"2012-03-01"}'<br>
id"
Dodanie pola data.
$ curl -X PUT http://awing.kis.agh.edu.pl:5984/
                                    ogloszenia/
                                    5474fe40a47e9e554f03bb2def74f425
            -H "Content-Type: application/json"
            -d '{"_id":"5474fe40a47e9e554f03bb2def74f425",
                     "_rev":"1-952bd6fd9cf92592c0370f2c30713dd2",
                     "data":"2012-03-01"}'
```
{"ok":true,"id":"5474fe40a47e9e554f03bb2def74f425", "rev":"2-acc9738539da4e04b0af5366131ba0b2"}

# Modyfikacja dokumentu, wynik

```
data.<br>
Thttp://awing.kis.agh.edu.pl:5984/<br>
ogloszenia/<br>
5474fe40a47e9e554f03bb2def74<br>
fe40a47e9e554f03bb2def74f425",<br>
cc9738539da4e04b0af536613lba0b2",<br>
2-03-01"}
Dodanie pola data.
$ curl -X GET http://awing.kis.agh.edu.pl:5984/
                                 ogloszenia/
                                 5474fe40a47e9e554f03bb2def74f425
{"_id":"5474fe40a47e9e554f03bb2def74f425",
 "_rev":"2-acc9738539da4e04b0af5366131ba0b2",
 "data":"2012-03-01"}
Oooops...
```
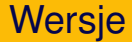

}

```
Thttp://awing.kis.agh.edu.pl:5984/<br>
ogloszenia/<br>
17e9e554f03bb2def74f425?revs_info=tru<br>
fe40a47e9e554f03bb2def74f425",<br>
cc9738539da4e04b0af536613lba0b2",<br>
2-03-01",<br>
:[<br>
-acc9738539da4e04b0af536613lba0b2",<br>
:"available"},<br>
$ curl -X GET http://awing.kis.agh.edu.pl:5984/
                     ogloszenia/
    5474fe40a47e9e554f03bb2def74f425?revs_info=true
{"_id":"5474fe40a47e9e554f03bb2def74f425",
 "_rev":"2-acc9738539da4e04b0af5366131ba0b2",
 "data":"2012-03-01",
 "_revs_info":[
    {"rev":"2-acc9738539da4e04b0af5366131ba0b2",
      "status":"available"},
     {"rev":"1-952bd6fd9cf92592c0370f2c30713dd2",
      "status":"available"}
   ]
```
#### Dostep do poprzednich wersji

nttp://awing.kis.agh.edu.pl:5984/<br>
Eenia/5474fe40a47e9e554f03bb2def74f42<br>
-952bd6fd9cf92592c0370f2c30713dd2<br>
Fe40a47e9e554f03bb2def74f425",<br>
52bd6fd9cf92592c0370f2c30713dd2",<br>
PAW","tresc":"zajecia odwolane"} curl -X GET http://awing.kis.agh.edu.pl:5984/ ogloszenia/5474fe40a47e9e554f03bb2def74f425 ?rev=1-952bd6fd9cf92592c0370f2c30713dd2

{"\_id":"5474fe40a47e9e554f03bb2def74f425", "\_rev":"1-952bd6fd9cf92592c0370f2c30713dd2", "kierunek":"PAW","tresc":"zajecia odwolane"}

つくい

# Edycja, cd.

Thttp://awing.kis.agh.edu.pl:5984/<br>
hia/5474fe40a47e9e554f03bb2def74f425<br>
htent-Type: application/json"<br>
"\_id":"5474fe40a47e9e554f03bb2def74f4<br>
"\_rev":"2-acc9738539da4e04b0af5366131<br>
"kierunek":"PAW",<br>
"tresc":"zajecia odw \$ curl -X PUT http://awing.kis.agh.edu.pl:5984/ ogloszenia/5474fe40a47e9e554f03bb2def74f425 -H "Content-Type: application/json" -d '{"\_id":"5474fe40a47e9e554f03bb2def74f425", "\_rev":"2-acc9738539da4e04b0af5366131ba0b2", "kierunek":"PAW", "tresc":"zajecia odwolane", "data":"2012-03-01"}'

{"ok":true,"id":"5474fe40a47e9e554f03bb2def74f425", "rev":"3-a5d979e8767925bcf7de6c27b767ffd7"}

KER E ORC

# Edycja, cd.

```
I.http://awing.kis.agh.edu.pl:5984/<br>
hia/5474fe40a47e9e554f03bb2def74f425?<br>
xs_info=true<br>
fe40a47e9e554f03bb2def74f425",<br>
id979e8767925bcf7de6c27b767ffd7",<br>
PAN",<br>
jecia odwolane",<br>
2-03-01",<br>
:[<br>
-35d979e8767925bcf7de6c27
$ curl -X GET http://awing.kis.agh.edu.pl:5984/
       ogloszenia/5474fe40a47e9e554f03bb2def74f425?
              revs_info=true
{"_id":"5474fe40a47e9e554f03bb2def74f425",
 "_rev":"3-a5d979e8767925bcf7de6c27b767ffd7",
 "kierunek":"PAW",
 "tresc":"zajecia odwolane",
 "data":"2012-03-01",
 "_revs_info":[
    {"rev":"3-a5d979e8767925bcf7de6c27b767ffd7",
     "status":"available"},
    {"rev":"2-acc9738539da4e04b0af5366131ba0b2",
     "status":"available"},
    {"rev":"1-952bd6fd9cf92592c0370f2c30713dd2",
     "status":"available"}]}
```
#### Wszystko OK.

#### Usuwanie dokumentu

LETE http://awing.kis.agh.edu.pl:5984<br>
enia/5474fe40a47e9e554f03bb2def74f425<br>
15d979e8767925bcf7de6c27b767ffd7<br>
e40a47e9e554f03bb2def74f425",<br>
3837c8891e7d400a91e44d4291e2e"} \$ curl -X DELETE http://awing.kis.agh.edu.pl:5984/ ogloszenia/5474fe40a47e9e554f03bb2def74f425? rev=3-a5d979e8767925bcf7de6c27b767ffd7

{"ok":true, "id":"5474fe40a47e9e554f03bb2def74f425", "rev":"4-a903837c8891e7d400a91e44d4291e2e"}

つくへ

# Alternatywne tworzenie dokumentów

#### Uzycie własnych identyfikatrów ˙

```
vch identyfikatrów<br>
r http://awing.kis.agh.edu.pl:5984/<br>
ogloszenia/moje1<br>
phtent-Type: application/json"<br>
"kierunek":"PAW",<br>
"tresc":"koniec semestru",<br>
"data":"2012-04-01"}'<br>
,<br>
,<br>
805cae2fbae27e6bc929a5b16672b1"}
$ curl -X PUT http://awing.kis.agh.edu.pl:5984/
                                     ogloszenia/moje1
            -H "Content-Type: application/json"
            -d '{"kierunek":"PAW",
                     "tresc":"koniec semestru",
                     "data":"2012-04-01"}'
{"ok":true,
 "id":"moje1",
  "rev":"1-b1805cae2fbae27e6bc929a5b16672b1"}
```
つくい

#### Alternatywne tworzenie dokumentów, sprawdzenie

```
Inttp://awing.kis.agh.edu.pl:5984/<br>
ogloszenia/_all_docs<br>
":3,"offset":0,"rows":<br>
40a47e9e554f03bb2def74f42d",<br>
Fe40a47e9e554f03bb2def74f42d",<br>
Externed Start (1753d5e310f02c<br>
240a47e9e554f03bb2def750eaa",<br>
Fe40a47e9e554f0
$ curl -X GET http://awing.kis.agh.edu.pl:5984/
                    ogloszenia/_all_docs
{"total_rows":3,"offset":0,"rows":[
{"id":"5474fe40a47e9e554f03bb2def74f42d",
 "key":"5474fe40a47e9e554f03bb2def74f42d",
 "value":{"rev":"2-8fafd9f0ee6bbcdf1753d5e310f02c75"}},
{"id":"5474fe40a47e9e554f03bb2def750eaa",
 "key":"5474fe40a47e9e554f03bb2def750eaa",
 "value":{"rev":"1-02adafaebe85d80139c3dde97e47b367"}},
{"id":"moje1",
 "key":"moje1",
 "value":{"rev":"1-b1805cae2fbae27e6bc929a5b16672b1"}}
]}
```
つひひ

# Generacja UUID

# November 1994<br>
I. Attp://awing.kis.agh.edu.pl:5984/\_u<br>
I74fe40a47e9e554f03bb2def75401d"]}

4 0 1

#### Universally Unique IDentifier

\$ curl -X GET http://awing.kis.agh.edu.pl:5984/\_uuids

{"uuids":["5474fe40a47e9e554f03bb2def75401d"]}

## Załączniki

```
Thttp://awing.kis.agh.edu.pl:5984/<br>
loszenia/moje1/<br>
Prev=1-b1805cae2fbae27e6bc929a5b16672<br>
a-binary @zdjecie.jpg<br>
pntent-Type: image/jpg"<br>
(17212e3635e445f1a009c4d04e384")
$ curl -X PUT http://awing.kis.agh.edu.pl:5984/
               ogloszenia/moje1/
 zdjecie.jpg?rev=1-b1805cae2fbae27e6bc929a5b16672b1
           --data-binary @zdjecie.jpg
           -H "Content-Type: image/jpg"
{"ok":true,
 "id":"moje1",
 "rev":"2-29b17212e3635e445f1a009c4d04e384"}
```
つくへ

# Zał aczniki, sprawdzenie

```
Thttp://awing.kis.agh.edu.pl:5984/<br>
loszenia/moje1<br>
",<br>
2b17212e3635e445f1a009e4d04e384",<br>
"PAW",<br>
"PAW",<br>
:= comestru",<br>
2-04-01",<br>
:s":{<br>
ipg":{"content_type":"image/jpg",<br>
"revpos":2,<br>
"length":5240,<br>
"stub":true}}}
$ curl -X GET http://awing.kis.agh.edu.pl:5984/
                 ogloszenia/moje1
{"_id":"moje1",
 "_rev":"2-29b17212e3635e445f1a009c4d04e384",
 "kierunek":"PAW",
 "tresc":"koniec semestru",
 "data":"2012-04-01",
 "_attachments":{
     "zdjecie.jpg":{"content_type":"image/jpg",
                               "revpos":2,
                               "length":5240,
                               "stub":true}}}
```
Dostepne: [http://awing.kis.agh.edu.pl:](http://awing.kis.agh.edu.pl:5984/ogloszenia/moje1/zdjecie.jpg) [5984/ogloszenia/moje1/zdjecie.jpg](http://awing.kis.agh.edu.pl:5984/ogloszenia/moje1/zdjecie.jpg)

#### Usuwanie załącznika

LETE<br>
kis.agh.edu.pl:5984/<br>
zenia/moje1/<br>
dt?rev=2-29b17212e3635e445f1a009c4d04<br>
id":"moja1",<br>
58c2c2a0ae7f31effb0402844515d1"}  $S$  curl  $-X$  DELETE http://awing.kis.agh.edu.pl:5984/ ogloszenia/moje1/ cos.odt?rev=2-29b17212e3635e445f1a009c4d04e384 {"ok":true,"id":"moja1", "rev":"3-a158c2c2a0ae7f31effb0402844515d1"}

つくい

# Widoki (Views)

- owe (temporary): zapytania ad hoc<br>dla testów.<br>rmanent): przechowywane w bazie.<br>vaScript.<br>działania buforowany w bazie danych.<br>ie rosnąco w/g klucza ()<br>z atrybutem descending="true"<br>enie ilości rezultatów: limit=5<br>ie rezult Tymczasowe (temporary): zapytania ad hoc.
	- Tylko dla testów.
- Stałe (permanent): przechowywane w bazie.
- Jezyk: JavaScript.
- Rezultat działania buforowany w bazie danych.
- Sortowanie rosnaco w/g klucza ()
- **.** Malejaco z atrybutem descending="true"
- $\bullet$  Ograniczenie ilości rezultatów:  $limit=5$
- $\bullet$  Pominiecie rezultatów: skip=30

つひつ

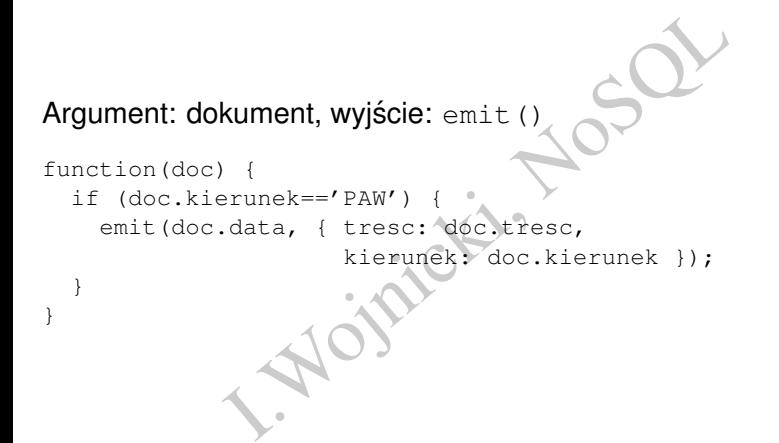

4 0 F

つくい

# Widok, przykład, JSON

```
Json<br>
(<br>
Prunek=='PAW') {<br>
data, { tresc: doc.tresc,<br>
kierunek: doc.kierunek });<br>
(
W pliku: paw.json
{"map" : "
function(doc) {
  if (doc.kierunek=='PAW') {
     emit(doc.data, { tresc: doc.tresc,
                              kierunek: doc.kierunek });
   }
}
"}
```
4 0 8 4

# Odpowiedź, widok tymczasowy I

```
ST http://awing.kis.agh.edu.pl:5984/<br>
loszenia/_temp_view<br>
ontent-Type: application/json"<br>
aw.json<br>
":6,"offset":0,"rows":<br>
!<br>
40a47e9e554f03bb2def755ef5",<br>
-10-01",<br>
resc":"rozpocz\u0119cie semestru",<br>
ierunek":"PAW"}},<br>

$ curl -X POST http://awing.kis.agh.edu.pl:5984/
              ogloszenia/_temp_view
         -H "Content-Type: application/json"
         -d @paw.json
{"total_rows":6,"offset":0,"rows":[
{"id":"5474fe40a47e9e554f03bb2def755ef5",
 "key":"2011-10-01",
 "value":{"tresc":"rozpocz\u0119cie semestru",
              "kierunek":"PAW"}},
{"id":"5474fe40a47e9e554f03bb2def75508f",
 "key":"2011-11-01",
 "value":{"tresc":"rozpocz\u0119cie kursu",
              "kierunek":"PAW"}},
{"id":"5474fe40a47e9e554f03bb2def74f42d",
 "key":"2012-03-20",
 "value":{"tresc":"zajecia odwolane",
                                                                            KER E ORC
```
## Odpowiedź, widok tymczasowy II

```
(erunek":"PAW")),<br>
e40a47e9e554f03bb2def750eaa",<br>
-03-22",<br>
resc":"kolowkum zaliczeniowe",<br>
ierunek":"PAW"}},<br>
e40a47e9e554f03bb2def7545cc",<br>
-03-22",<br>
resc":"wystawianie ocen",<br>
PAW"}},<br>
',<br>
(example:"resc":"koniec semest
                "kierunek":"PAW"}},
{"id":"5474fe40a47e9e554f03bb2def750eaa",
 "key":"2012-03-22",
 "value":{"tresc":"kolowkum zaliczeniowe",
                "kierunek":"PAW"}},
{"id":"5474fe40a47e9e554f03bb2def7545cc",
 "key":"2012-03-22",
 "value":{"tresc":"wystawianie ocen",
 "kierunek":"PAW"}},
{"id":"moje1",
 "key":"2012-04-01",
 "value":{"tresc":"koniec semestru",
                "kierunek":"PAW"}}
]}
```
# Reduce, przykład

```
PAW') {<br>
Retunek='PAW') {<br>
data, 1);<br>
(value) (3)
map:
function(doc) {
  if (doc.kierunek='PAW') {
     emit(doc.data, 1);
  }
}
reduce:
function(key, value)
  return value;
}
```
 $2Q$ 

 $\leftarrow$   $\Box$   $\rightarrow$   $\rightarrow$   $\Box$ 

## Reduce, przykład, wyjscie ´

 $W^{(1)}_{\text{min}}$  is  $W^{(2)}_{\text{min}}$ "2012-04-01" [1] "2012-03-22" [1, 1] "2012-03-20" [1] "2011-11-01" [1] "2011-10-01" [1]

重

 $2Q$ 

メロトメ 倒 トメ ミトメ ミト

# Poprawiona funkcja

```
(value);<br>
\frac{1}{2}<br>
\frac{1}{1}<br>
\frac{1}{1}<br>
\frac{1}{1}<br>
\frac{1}{1}<br>
\frac{1}{1}<br>
\frac{1}{1}<br>
\frac{1}{1}<br>
\frac{1}{1}<br>
\frac{1}{1}<br>
\frac{1}{1}<br>
\frac{1}{1}<br>
\frac{1}{1}<br>
\frac{1}{1}<br>
\frac{1}{1}<br>
\frac{1}{1}<br>
\frac{1}{1}<br>
\frac{1}{1}<br>
\frac{1}{1}<br>
\function(key,value) {
    return sum(value);
}
Wyjście:
"2012-04-01" 1
"2012-03-22" 2
"2012-03-20" 1
"2011-11-01" 1
"2011-10-01" 1
Alternatywnie:
function(key, value)
    n=0:
    for (var i=0; i<value.length; i++) {
        n+=value[i];
    }
    return n;
}
```
Þк

 $QQ$ 

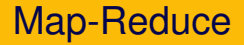

- $\frac{1}{100}$ chamiana na każdym dokumencie  $\rightarrow$  klud<br>klucz, lista wartości  $\rightarrow$  wartość  $\bullet$  map: uruchamiana na każdym dokumencie  $\rightarrow$  klucz, wartość
- $\bullet$  reduce: klucz, lista wartości → wartość

4 0 F

つくい

# Widoki Stałe

- I.Wojnicki, NoSQL [http://wiki.apache.org/couchdb/HTTP\\_view\\_API](http://wiki.apache.org/couchdb/HTTP_view_API)
- *Design Documents*
- .../baza\_danych/\_design/nazwa

 $\leftarrow$   $\Box$ 

# Dokument definiujący widoki I

```
Sign/paw",<br>
: "javascript",<br>
ie": {<br>
"function(doc) {<br>
if (doc.kierunek == 'PAW')<br>
emit(null, doc) }"<br>
"function(doc) {<br>
if (doc.kierunek == 'PAW')<br>
emit(doc.data,doc.tresc) }"
"_id":"_design/paw",
"language": "javascript",
"views":
{
   "wszystkie": {
      "map": "function(doc) {
                      if (doc.kierunek == 'PAW')
                         emit(null, doc) }"
   },
   "data": {
      "map": "function(doc)
                      if (doc.kierunek == 'PAW')
                        emit(doc.data,doc.tresc) }"
   },
   "i!e":
      "map": "function(doc) {
```
{

4 D E 4 F

# Dokument definiujący widoki II

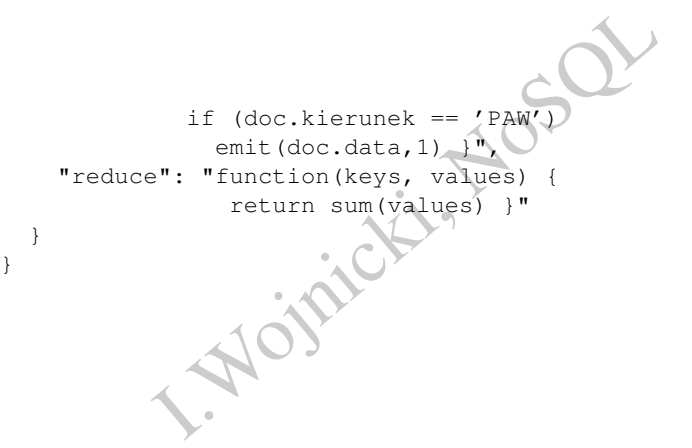

}

∢ □ ▶ ∢ ∈

# Umieszczenie w bazie

```
I. http://awing.kis.agh.edu.pl:5984/<br>ogloszenia/_design/paw<br>ontent-Type: application/json"<br>iews.json
curl -X PUT http://awing.kis.agh.edu.pl:5984/
                 ogloszenia/_design/paw
       -H "Content-Type: application/json"
       -d @views.json
```
∢ □ ▶ ∢ ∈

# Używanie widoków I

```
Thttp://awing.kis.agh.edu.pl:5984/<br>
ogloszenia/_design/paw/_view/data<br>
":5,"offset":0,"rows":[<br>
e40a47e9e554f03bb2def75508f",<br>
-11-01",<br>
pocz\u0119cie kursu"},<br>
e40a47e9e554f03bb2def74f42d",<br>
-03-20",<br>
jecia odwolane"},<br>
e
$ curl -X GET http://awing.kis.agh.edu.pl:5984/
                    ogloszenia/_design/paw/_view/data
{"total_rows":5,"offset":0,"rows":[
{"id":"5474fe40a47e9e554f03bb2def75508f",
 "key":"2011-11-01",
 "value":"rozpocz\u0119cie kursu"},
{"id":"5474fe40a47e9e554f03bb2def74f42d",
 "key":"2012-03-20",
 "value":"zajecia odwolane"},
{"id":"5474fe40a47e9e554f03bb2def750eaa",
 "key":"2012-03-22",
 "value":"kolowkum zaliczeniowe"},
{"id":"5474fe40a47e9e554f03bb2def7545cc",
 "key":"2012-03-22",
 "value":"wystawianie ocen"},
{"id":
```
# Używanie widoków II

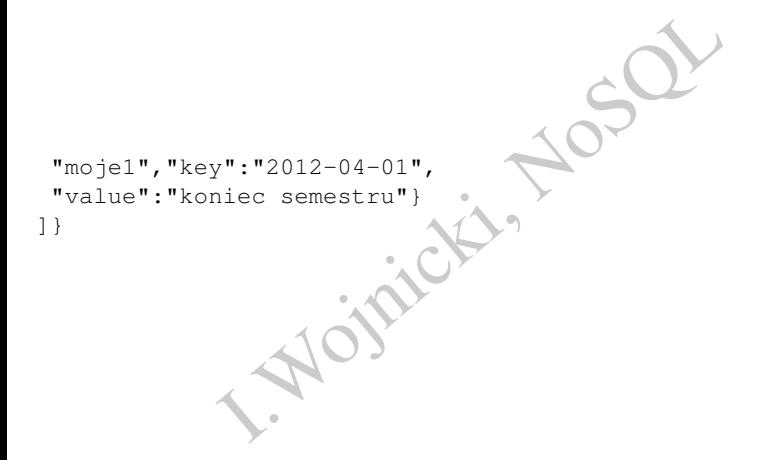

重

 $2Q$ 

ミト メモト

 $\leftarrow$   $\Box$   $\rightarrow$   $\rightarrow$   $\Box$ 

 $\mathbb{R}^2$  $\rightarrow$ 

# Używanie widoków, cd.

```
I. http://awing.kis.agh.edu.pl:5984/<br>ogloszenia/_design/paw/_view/ile<br>'value":5}<br>Stkie dane na wejściu funkcji reduce
$ curl -X GET http://awing.kis.agh.edu.pl:5984/
                        ogloszenia/_design/paw/_view/ile
```

```
{"rows":[
{"key":null,"value":5}
]}
```
Oooops, wszystkie dane na wejsciu funkcji reduce ´

つくい

# Używanie widoków, cd.

\$ curl -X GET http://awing.kis.agh.edu.pl:5984/ ogloszenia/\_design/paw/\_view/ile?group="true"

```
I. http://awing.kis.agh.edu.pl.5984/<br>
enia/_design/paw/_view/ile?group="tru<br>
-11-01", "value":1},<br>
-03-20", "value":1},<br>
-03-22", "value":2},<br>
-04-01", "value":1}
{"rows":[
{"key":"2011-11-01","value":1},
{"key":"2012-03-20","value":1},
{"key":"2012-03-22","value":2},
{"key":"2012-04-01","value":1}
]}
```
つくい

# Używanie widoków, cd.

```
I.http://awing.kis.agh.edu.pl:5984/<br>
Exenia/_design/paw/_view/wszystkie<br>
":5,"offset":0,"rows":[<br>
E40a47e9e554f03bb2def74f42d",<br>
id":"5474fe40a47e9e5554f03bb2def74f42d<br>
rev":"2-8fafd9f0ee6bbcdf1753d5e310f02<br>
ierunek":"PAW"
$ curl -X GET http://awing.kis.agh.edu.pl:5984/
           ogloszenia/_design/paw/_view/wszystkie
{"total_rows":5,"offset":0,"rows":[
{"id":"5474fe40a47e9e554f03bb2def74f42d",
 "key":null,
 "value":{"_id":"5474fe40a47e9e554f03bb2def74f42d",
              "_rev":"2-8fafd9f0ee6bbcdf1753d5e310f02c75",
              "kierunek":"PAW",
              "tresc":"zajecia odwolane",
              "data":"2012-03-20"}},
{"id":"5474fe40a47e9e554f03bb2def750eaa",
 "key":null,
 "value":{"_id":"5474fe40a47e9e554f03bb2def750eaa",
...
```
ミト イヨト ニヨー つべい

## Dostep do dokumentów... raz jeszcze I

Dodatkowe parametry określające zakres wartości klucza:

- $\bullet$  key, startkey, endkey, keys, skip, limit.
- [http://wiki.apache.org/couchdb/HTTP\\_view\\_API](http://wiki.apache.org/couchdb/HTTP_view_API)

curl -X GET 'http://awing.kis.agh.edu.pl:5984/ ogloszenia/\_design/ogolny/\_view/kierunek?key=null'

while the same of the same of the same of the same of the same of the same of the same of the same of the same of the same of the same of the same of the same of the same of the same of the same of the same of the same of curl -X GET 'http://awing.kis.agh.edu.pl:5984/ ogloszenia/\_all\_docs? key="5474fe40a47e9e554f03bb2def75508f"'

curl -X GET 'http://awing.kis.agh.edu.pl:5984/ ogloszenia/\_all\_docs? startkey="5474fe40a47e9e554f03bb2def75508f"'

#### Dostep do dokumentów... raz jeszcze II

http://awing.kis.agh.edu.pl:5984/<br>
-all\_docs?<br>
-"5474fe40a47e9e554f03bb2def75508f"&<br>
5474fe40a47e9e554f03bb2def755ef5"/<br>
http://awing.kis.agh.edu.pl:5984/<br>
-all\_docs?limit=2'<br>
http://awing.kis.agh.edu.pl:5984/<br>
-all\_docs?k curl -X GET 'http://awing.kis.agh.edu.pl:5984/ ogloszenia/\_all\_docs? startkey="5474fe40a47e9e554f03bb2def75508f"& endkey="5474fe40a47e9e554f03bb2def755ef5"'

curl -X GET 'http://awing.kis.agh.edu.pl:5984/ ogloszenia/\_all\_docs?limit=2'

curl -X GET 'http://awing.kis.agh.edu.pl:5984/ ogloszenia/\_all\_docs?key="\_design/paw"'

 $QQ$ 

#### Wiele dokumentow w jedym zapytaniu

Che.org/couchdb/HTTP\_Bulk\_Docu http: [//wiki.apache.org/couchdb/HTTP\\_Bulk\\_Document\\_API](http://wiki.apache.org/couchdb/HTTP_Bulk_Document_API)

4 0 8 4

つくへ

# Reduce raz jeszcze

}

#### Przykładowa funkcja typu *reduce*.

```
function (key, values, rereduce) {
    return sum(values);
```
rereduce może przyjmować wartości:

**o** false, wartości z funkcji map

```
I.Wojnicki, NoSQL
reduce([ ... ],
     [value1,value2,value3],
     false)
```
 $\bullet$  true, wartości z funkcji *reduce* 

```
reduce(null,
      [value1,value2,value3],
       true)
```
つのへ

# Reduce, PROBLEM!

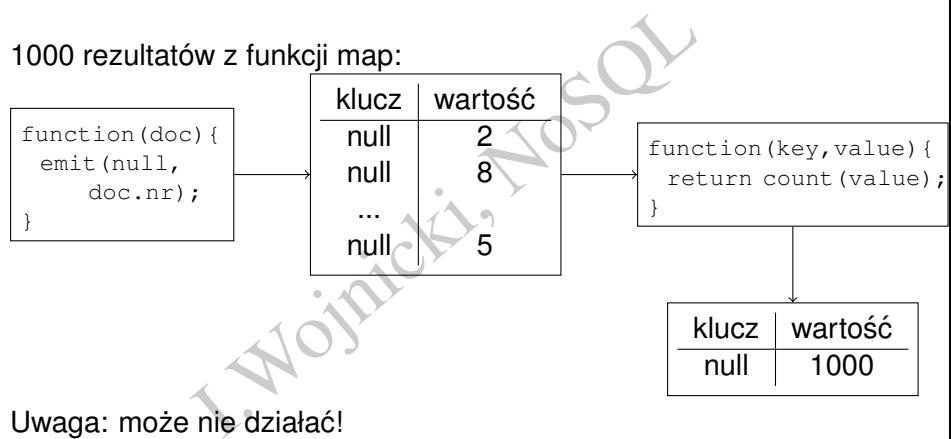

Uwaga: może nie działać!

 $2Q$ 

Britannia (B

∢ □ ▶ ∢ <sup>⊖</sup>

#### Jak na prawde działa reduce? I

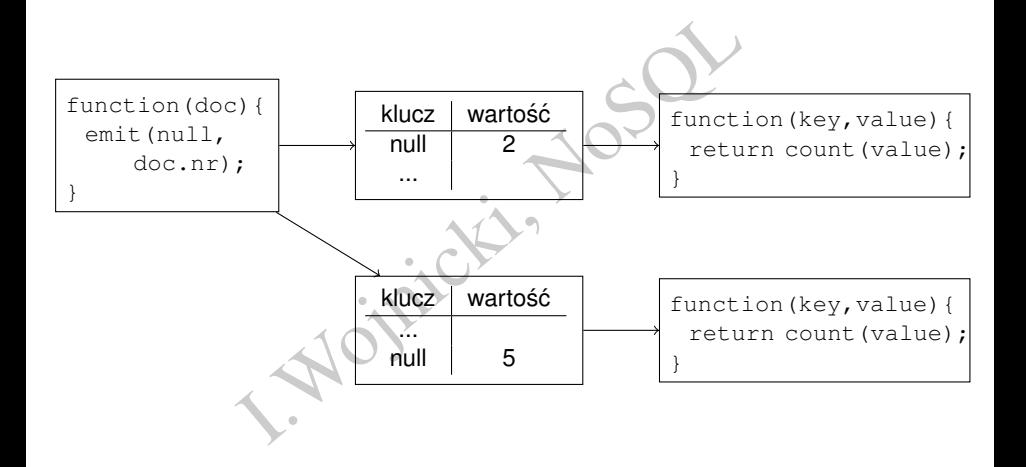

 $2Q$ 

 $\rightarrow$   $\Rightarrow$   $\rightarrow$   $\Rightarrow$   $\Rightarrow$ 

4 ロ ) - 4 *同* 

#### Jak na prawdę działa reduce? II

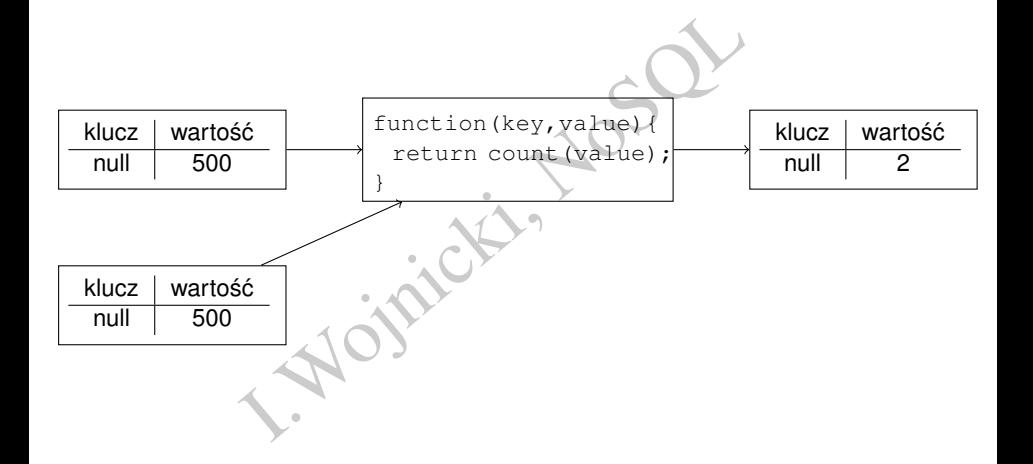

重

 $2Q$ 

(大臣) 不足)

(□ ) ( )

 $\sim$ 

# Rereduce, przykład

# Zle: ´

```
function (keys, values) {
  return count(values);
}
```
#### Dobrze:

}

```
X<br>
It (values) ;<br>
It (values) ;<br>
Vertical (values) ;<br>
Vertical (values) ;<br>
Im (values) ;<br>
Im (values) ;
function (keys, values, rereduce)
   if (rereduce==false)
      return count (values)
   } else {
      return sum(values);
   }
```
∢ ロ ▶ ∢ 点

## Jak na prawde działa rereduce? I

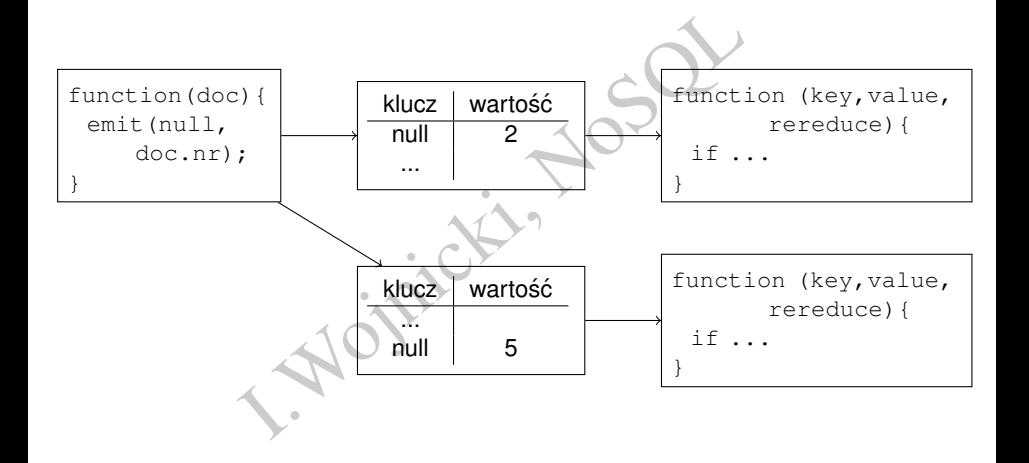

 $\equiv$ 

 $2Q$ 

イロト イ押ト イミト イミト

#### Jak na prawdę działa rereduce? II

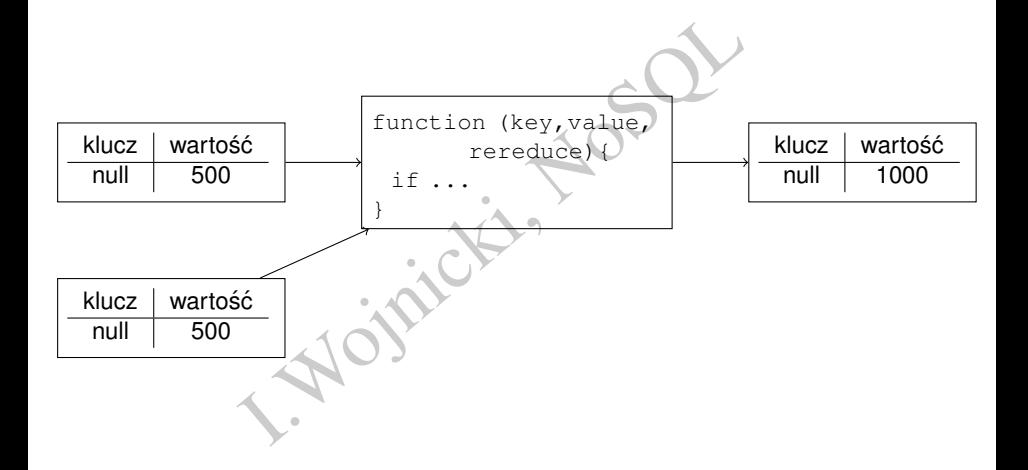

重

 $2Q$ 

化磨光化磨光

 $\leftarrow$   $\Box$   $\rightarrow$   $\rightarrow$   $\Box$ 

 $\sim$ 

# Wbudowane funkcje reduce

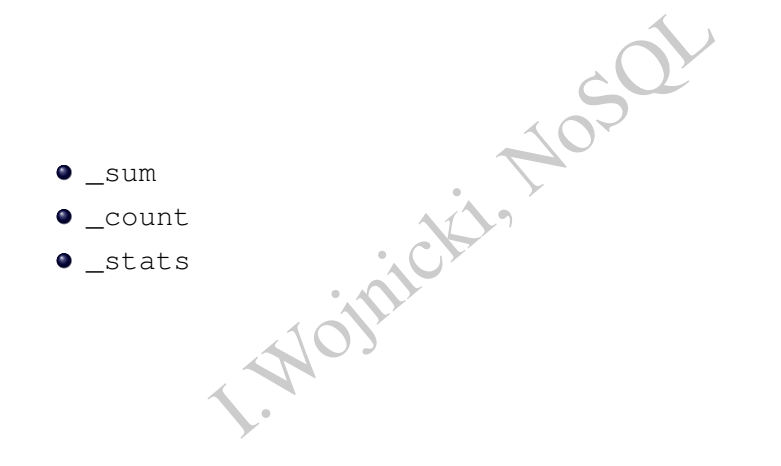

重

 $2Q$ 

4 ロ ▶ 4 伊

#### Futon

- Interfejs WWW (?!)
- [http://serwer.gdzies:5984/\\_utils](http://serwer.gdzies:5984/_utils)
- NWW (?!)<br>serwer.gdzies:5984/\_utils<br>pwaniu map/reduce, należy zrobić reload<br>zna włączyć reduce. • Przy testowaniu map/reduce, należy zrobić reload – dopiero wtedy można włączyć reduce.

4 D.K.

<span id="page-52-0"></span>つくい